#### **PD-SOFTWARE**

# Fonti, Fontane, **Fontanelle e Fontanili**

La possibilità di cambiare il tipo di carattere nel testo che si sta scrivendo è stata da sempre la carta vincente dei Macintosh, quella capacità che gli ha permesso di dominare da sempre e senza tema di confronti l'ambiente dell'impaginazione grafica professionale.

Ma con i font (per favore non chiamateli al femminile) sono anche arrivati i quai: documenti con font non installati, nomi duplicati, numeri di identificazione in conflitto, font per video senza quelli per la stampante e viceversa. In questa puntata ecco alcuni programmi, tra i tanti in circolazione, che possono aiutare a venir fuori da tutti i precedenti quai.

di Valter Di Dio

## Fonster 1.0

Genere: Font utility, Shareware (a piacere)

- Nome: fonster-10.hax
- Autore: Dayne Miller <dayne@u.washington.edu>
- Reperibilità Internet: http://hyperarchive.lcs.mit. edu/HyperArchive.html

Fonster è una delle svariate applicazioni che permettono di visualizzare i font installati nel proprio Mac. All'apertura del program-

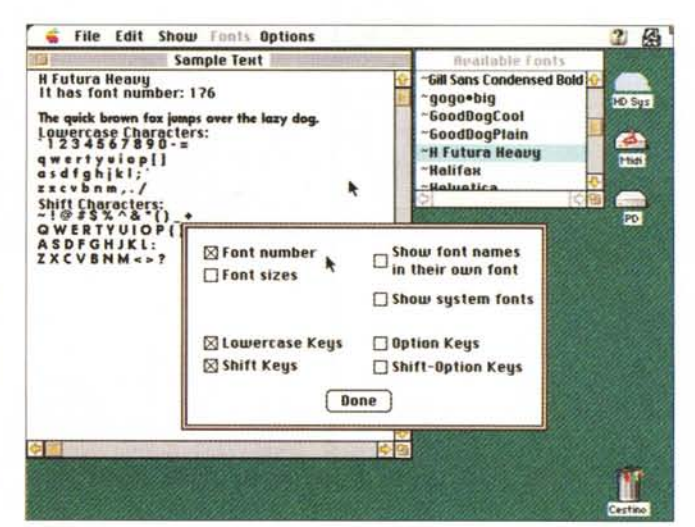

ma viene eseguita una lenta, scansione del disco alla ricerca dei font presenti. Poi su una finestra viene presentata la lista, mentre su una finestra più grande vengono date le informazioni sul font selezionato dalla lista e viene anche presentata una frase scritta con quel font. Tutte le informazioni sono selezionabili dalle preferenze.

#### **PD-SOFTWARE**

**Macintosh** 

#### **FastFont Menu 1.1**

- Genere: Font utility, Freeware
- Nome: fast-font-menu-11.hqx
- Autore: Dave Polaschek <davep@best.com>
- · Reperibilità Internet: http://hyperarchive.lcs.mit. edu/HyperArchive.html

FastFontMenu è

un'estensione di sistema che anticipa quello che dovrà essere la gestione del menu "font" nelle prossime versioni del MAC-OS. Quello che fa è di eseguire il sort dei nomi dei font presenti nel system in un array interno invece di inserirli direttamente nel menu.

Questo aumenta la velocità d'apertura del menu "font" di decine di volte, soprattutto se i font installati sono numerosi.

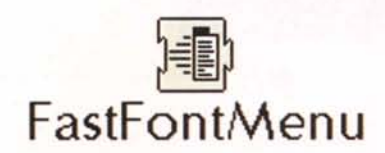

## Font Box 2.1

- Genere: Font utility. Shareware (da 29\$)
- Nome: font-box-21.hqx
- Autore: Rio Sabadicci <rio@theInside.com>
- · Reperibilità Internet:

#### http://hyperarchive.lcs.mit.edu /HyperArchive.html

FontBox è quel programma che può togliervi dai guai quando si verificano conflitti tra i font presenti nella cartella sistema. Nomi duplicati, presenza di TrueType e Type 1 contemporanea, duplicazione di ID, font corrotti o BitMap non necessarie... FontBox scopre e corregge questi ed

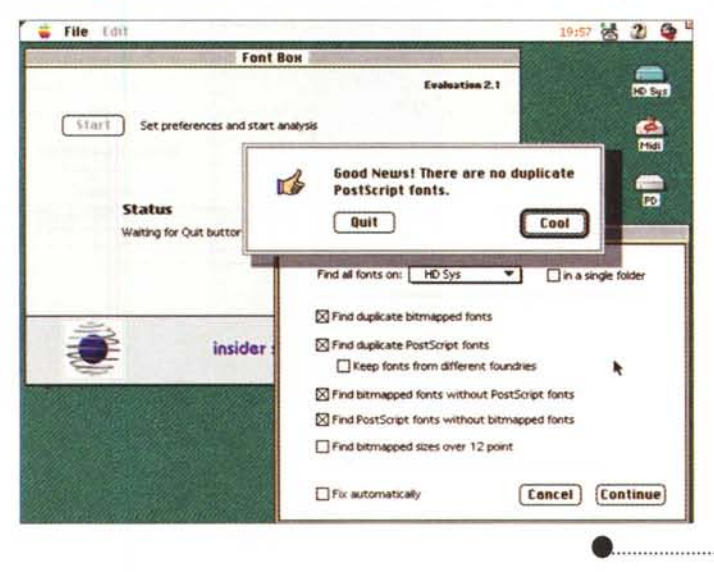

altri tipi di problemi dovuti alla sovrapposizione di font differenti. Può anche riorganizzare la cartella Font creando le valigette necessarie rimuovendo font indesiderati.

## Font Clerk 6.2

- Genere: Font utility, Shareware 20\$
- Nome: font-clerk-62.hqx

- Autore: Robert Chancellor <creality@hearthlink.net>
- Reperibilità Internet: http://hyperarchive.lcs.mit. edu/HyperArchive.html

Il numero della release, giunto alla sei punto due, dovrebbe dirla tutta sulla potenza e sulla qualità di questo che forse è stato uno dei primi prodotti per la manutenzione dei font che sia mai stato distribuito.

Quattro le finestre principali: la prima con la lista dei font e la tavola dei caratteri del font selezionato, la seconda con lo stato del sistema. la terza con le informazioni tecniche sul font selezionato e la quarta, a richiesta, con un breve testo, personalizzabile, stampato con quel font. Tra le opzioni anche quella per la conversione dei TrueType da Mac a Windows e viceversa

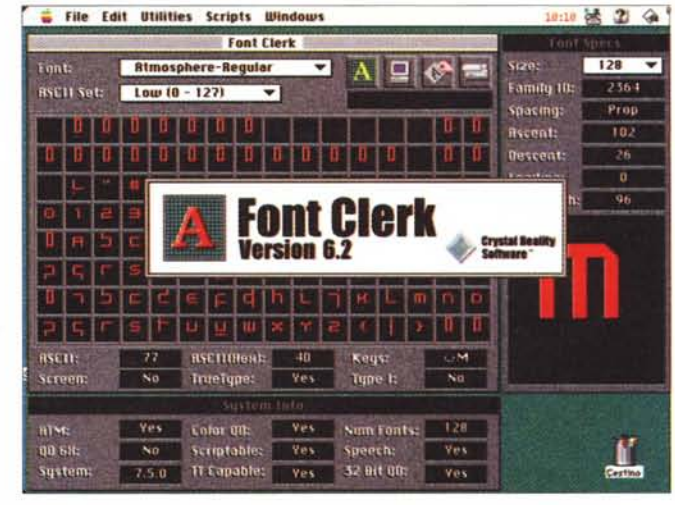

Veloce, preciso, ben rifinito. Un

classico prodotto ormai maturo.

MCmicrocomputer n. 177- ottobre1997

## Marcintosh

#### **• PD-SOFTWARE**

#### **Font Sneak** 1.7

- **Genere: Font utility, Demo**
- Nome: fast-font-menu-11.hqx
- **Autore: Deb Lake** <deblake1@ix.netcom.com>
- **Reperibilità Internet:** http://hyperarchive.lcs.mit. edu/Hyper Arehive. html

#### Font Sneak è una

utility semplicissima da usare che permette di guardare dentro ai file di QuarkXpress, Iliustrator o, in generale, gli EPS per determinare i font utilizzati, quelli usati ma non presenti nel Mac e quelli presenti nella descrizione del documento ma non utilizzati. Una delle cose più comode è il fatto di marcare i font trovati grazie alle label del finder. Font Sneak è in

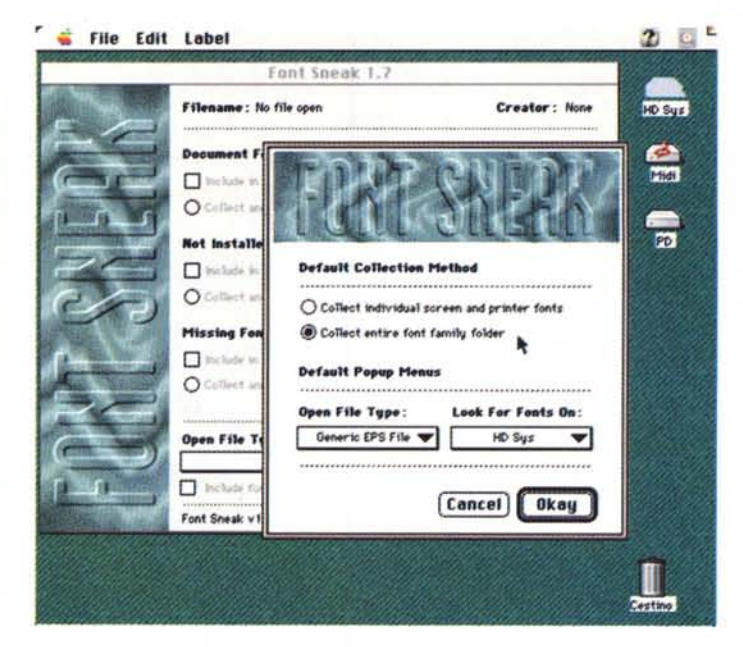

grado di cercare tutti i font presenti in uno o più dischi e permette quindi di tenere la cartella Font con il minimo di font indispensabili e caricare, quando servisse, quelli necessari direttamente dal disco che li contiene.

•......................................................... :

## **• Fant Master** 2.0

- **Genere: Font utility,** Shareware 5\$
- Nome: font-master-20.hqx
- Autore: Robert Chancellor <creality@hearthlink.net>
- Reperibilità Internet: http://hyperarchive.lcs.mit. edu/HyperArchive.html

#### FontMaster

una piccolissima utility, dello stesso autore di Font Clerk, che permette di stampare l'elenco dei caratteri installati sia come singola lista che in un foglio per ciascun font. La lista presenta, incolonnati, i nomi dei font, il loro numero e il loro tipo (TrueType o Type I). In aggiunta, Font Master, permette di vedere un piccolo esempio di testo e di leggere i valori numerici dei discendenti e degli ascendenti.

#### File Edit Options Window

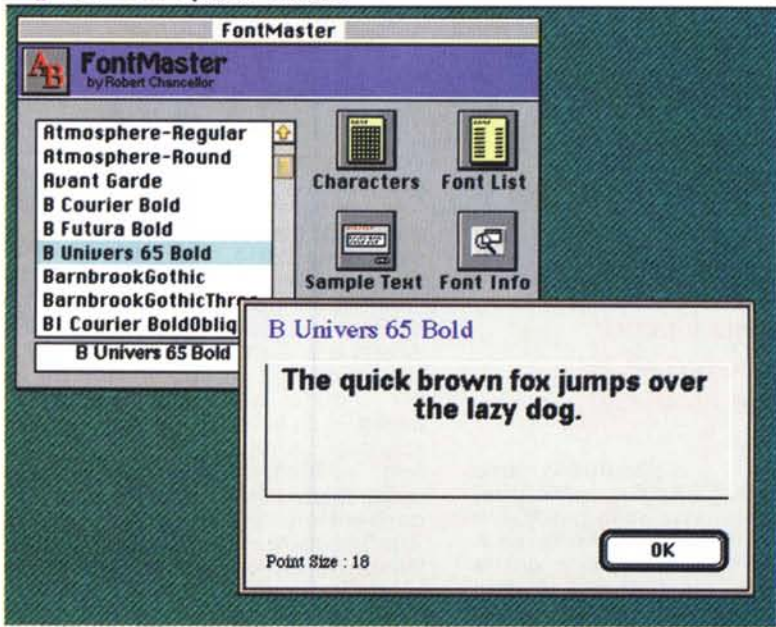

## Macintosh

#### **PD-SOFTWARE**

### SmoothType 1.2

- **Genere: Font utility,** Shareware 5\$
- Nome: smooth-type-12.hqx
- **Autore:** Gregory D.Landweber <greg@math.harvard.edu>
- **Reperibilità Internet:** http://hyperarchive.lcs.mit. edu/HyperArchive.html

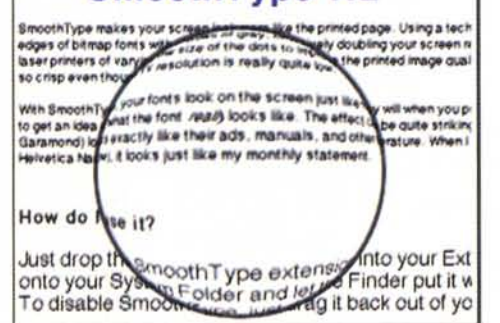

SmoothType 1.2

SmootType è una piccola estensione che rende i caratte-

ri visualizzati sul vostro schermo molto simili a come che appariranno effettivamente in stampa. La tecnica utilizzata è il classico antialias che permette, grazie ad un'ottimizzazione dei grigi, di ottenere una risoluzione apparente quasi doppia di quella reale. Purtroppo SmoothType richiede una macchina veloce e un monitor ad alta risoluzione. L'accoppiata ideale è un PowerPC con un monitor da 17 pollici. Su un 68030 e il 15" è utilizzabile lo stesso, pena un leggero scadimento dello scrolling e della prima rappresentazione di un testo. Il risultato è comunque impressionante.

•......................................................... :

### •• Reading Glasses 1.0

- **Genere: Font utility,** Shareware 15\$
- Nome: reading-glasses-10.hqx
- Autore: lan Lyneh Smith <freeVerse@aol.com>
- **Reperibilità Internet:** http://hyperarchive.lcs.mit. edu/Hyper Arehive. html

Questo programma cambia "al volo" la dimensione del font usato dal Macintosh par i menu, per i titoli delle finestre e per tutte quelle scritte che utilizzano il system font. Questa opzione può essere molto utile sui monitor ad alta definizione e sopra i 17", quando le scritte dei menu possono, a lungo andare, affaticare la vista. Reading Glasses porta a 14 la

dimensione del font, rendendo facilmente visibile qualsiasi scritta.

Un'applicazione aggiuntiva, StartUp Glasses, può essere posta nella cartella di avvio per avere da subito disponibili i menu ingranditi.

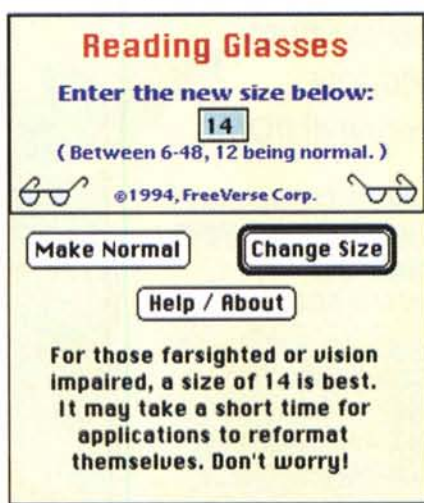

#### $E$  non finisce quil

Parleremo di font anche il prossimo mese. Dei tanti caratteri reperibili su Internet che si possono scaricare dai siti Macintosh. Sarà una puntata soprattutto fotografica, con molti esempi di font tradizionali e non, da utilizzare in tante situazioni per "personalizzare" in modo divertente i vostri messaggi.